# Package 'CATALYST'

October 17, 2017

<span id="page-0-0"></span>Type Package Title Cytometry dATa anALYSis Tools Version 1.1.1 Author Helena Lucia Crowell <crowellh@student.ethz.ch>, Mark Robinson <mark.robinson@imls.uzh.ch>, Vito Zanotelli <vito.zanotelli@uzh.ch>, St<c3><a9>phane Chevrier, Bernd Bodenmiller biocViews MassSpectrometry, Preprocessing, StatisticalMethod, SingleCell Maintainer Helena Lucia Crowell <crowellh@student.ethz.ch> Depends  $R$  ( $>= 3.4$ ) Description Mass cytometry (CyTOF) uses heavy metal isotopes rather than fluorescent tags as reporters to label antibodies, thereby substantially decreasing spectral overlap and allowing for examination of over 50 parameters at the single cell level. While spectral overlap is significantly less pronounced in CyTOF than flow cytometry, spillover due to detection sensitivity, isotopic impurities, and oxide formation can impede data interpretability. We designed CATALYST (Cytometry dATa anALYSis Tools) to provide a pipeline for preprocessing of cytometry data, including i) normalization using bead standards, ii) single-cell deconvolution, and iii) bead-based compensation. Imports flowCore, ggplot2, graphics, grDevices, grid, gridExtra, matrixStats, methods, plotly, RColorBrewer, stats, utils License GPL  $(>=2)$ LazyData TRUE VignetteBuilder knitr RoxygenNote 6.0.1 Suggests BiocStyle, knitr, rmarkdown NeedsCompilation no

# R topics documented:

applyCutoffs . . . . . . . . . . . . . . . . . . . . . . . . . . . . . . . . . . . . . . . . . [2](#page-1-0)

# <span id="page-1-0"></span>2 applyCutoffs

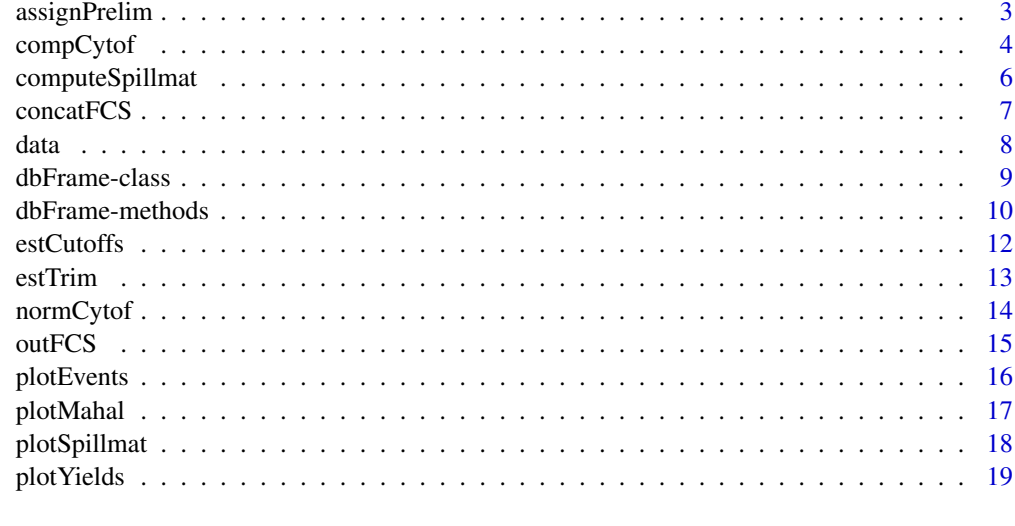

# **Index** [21](#page-20-0)

<span id="page-1-1"></span>applyCutoffs *Single-cell debarcoding (2)*

# Description

Applies separation and mahalanobies distance cutoffs.

# Usage

```
applyCutoffs(x, ...)
## S4 method for signature 'dbFrame'
applyCutoffs(x, mhl-cutoff = 30, sep-cutoffs = NULL)
```
# Arguments

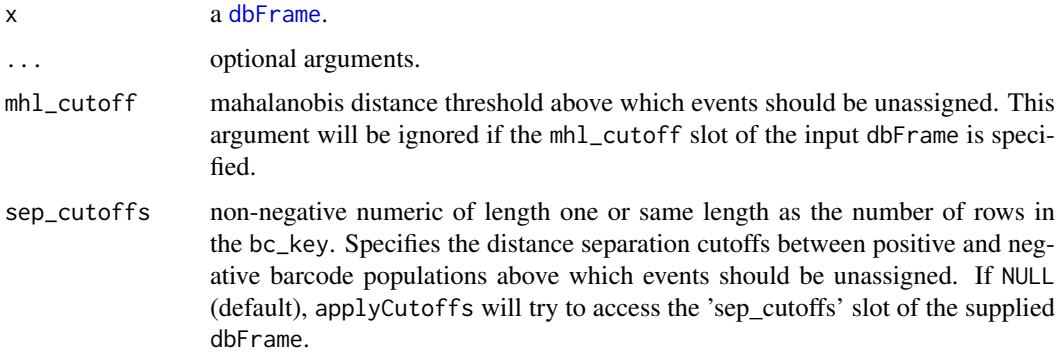

# Value

Will update the bc\_ids and, if not already specified, sep\_cutoffs and mhl\_cutoff slots of the input dbFrame.

#### <span id="page-2-0"></span>assignPrelim 3

#### Author(s)

Helena Lucia Crowell <crowellh@student.ethz.ch>

#### References

Zunder, E.R. et al. (2015). Palladium-based mass tag cell barcoding with a doublet-filtering scheme and single-cell deconvolution algorithm. *Nature Protocols* 10, 316-333.

# Examples

```
data(sample_ff, sample_key)
re <- assignPrelim(x = sample_ff, y = sample_key)
# use global separation cutoff
applyCutoffs(x = re, sep_cutoffs = 0.4)
# estimate population-specific cutoffs
re <- estCutoffs(x = re)
```
<span id="page-2-1"></span>assignPrelim *Single-cell debarcoding (1)*

 $applyCutoffs(x = re)$ 

#### Description

Assigns a preliminary barcode ID to each event.

# Usage

```
assignPrelim(x, y, ...)
## S4 method for signature 'flowFrame, data.frame'
assignPrelim(x, y, cofactor = 10,verbose = TRUE)
## S4 method for signature 'flowFrame, vector'
assignPrelim(x, y, cofactor = 10,verbose = TRUE)
## S4 method for signature 'character, data.frame'
assignPrelim(x, y, cofactor = 10,verbose = TRUE)
## S4 method for signature 'character, vector'
assignPrelim(x, y, cofactor = 10,verbose = TRUE)
```
#### <span id="page-3-0"></span>Arguments

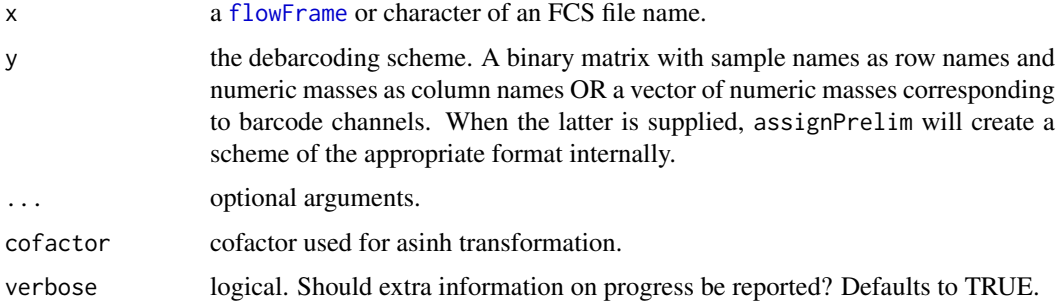

# Value

Returns a [dbFrame](#page-8-1) containing measurement intensities, the debarcoding key, a numeric verctor of barcode IDs and separations between positive and negative barcode populations, and barcode intensities normalized by population.

# Author(s)

Helena Lucia Crowell <crowellh@student.ethz.ch>

# References

Zunder, E.R. et al. (2015). Palladium-based mass tag cell barcoding with a doublet-filtering scheme and single-cell deconvolution algorithm. *Nature Protocols* 10, 316-333.

# Examples

data(sample\_ff, sample\_key)  $assignPrelim(x = sample_f f, y = sample_key)$ 

compCytof *Compensate CyTOF experiment*

#### Description

Compensates a mass spectrometry based experiment using a provided spillover matrix, assuming a linear spillover in the experiment.

# Usage

```
compCytof(x, y, \ldots)## S4 method for signature 'flowFrame,matrix'
compCytof(x, y, out-path = NULL)## S4 method for signature 'character,matrix'
compCytof(x, y, out_path = NULL)
```
#### <span id="page-4-0"></span>compCytof 5

#### Arguments

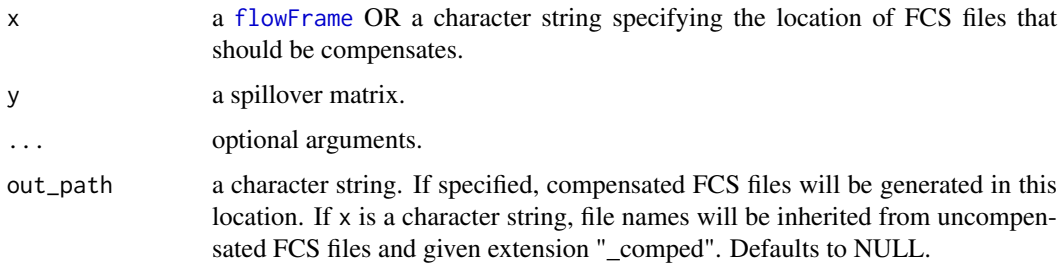

#### Details

If the spillover matrix (SM) does not contain the same set of columns as the input experiment, it will be adapted according to the following rules:

- 1. columns present in the SM but not in the input data will be removed from it
- 2. non-metal columns present in the input but not in the SM will be added such that they do neither receive nor cause spill
- 3. metal columns that have the same mass as a channel present in the SM will receive (but not emit) spillover according to that channel
- 4. if an added channel could potentially receive spillover (as it has +/-1M or +16M of, or is of the same metal type as another channel measured), a warning will be issued as there could be spillover interactions that have been missed and may lead to faulty compensation

# Value

Compensates the input [flowFrame](#page-0-0) or, if x is a character string, all FCS files in the specified location. If out\_path=NULL (the default), returns a [flowFrame](#page-0-0) containing the compensated data. Otherwise, compensated data will be written to the specified location as FCS 3.0 standard files.

#### Author(s)

Helena Lucia Crowell <crowellh@student.ethz.ch> and Vito Zanotelli <vito.zanotelli@uzh.ch>

```
# get single-stained control samples
# get single-stained control samples
data(ss_exp)
```

```
# specify mass channels stained for
bc_ms <- c(139, 141:156, 158:176)
```

```
# debarcode
re \le - \text{assignPrelim}(x = \text{ss\_exp}, y = \text{bc\_ms})re <- estCutoffs(x = re)
re <- applyCutoffs(x = re)
spillMat <- computeSpillmat(x = re)
compCytof(x = ss_{exp}, y = spillMat)
```
<span id="page-5-1"></span><span id="page-5-0"></span>computeSpillmat *Compute spillover matrx*

#### Description

Computes the spillover matrix based on a priori identified single-positive popultions.

#### Usage

```
computeSpillmat(x, ...)
```
## S4 method for signature 'dbFrame' computeSpillmat(x, method = "mean", trim =  $0.08$ )

#### Arguments

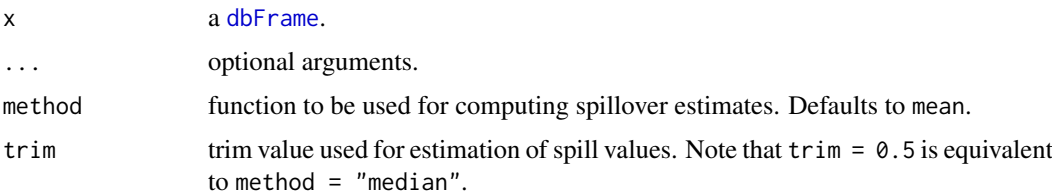

### Value

Returns a square compensation matrix with dimensions and dimension names matching those of the input flowFrame. Spillover is assumed to be linear and is thence computed as the ratio of a positive barcode population's median or (trimmed) mean intensity in affected and spilling channel. Furthermore, on the basis of their additive nature, spillover values are computed independently for each interacting pair of channels. The current framework considers only potential (not all possible) interactions, that is, M+/-1 (detection sensitivity), same metals (isotopic impurites) and M+16M (oxide formation). By default, diagonal entries are set to 1.

# Author(s)

Helena Lucia Crowell <crowellh@student.ethz.ch>

```
# get single-stained control samples
data(ss_exp)
```

```
# specify mass channels stained for
bc_ms <- c(139, 141:156, 158:176)
```

```
re \le - \text{assignPrelim}(x = \text{ss\_exp}, y = \text{bc\_ms})re <- estCutoffs(x = re)
re <- applyCutoffs(x = re)
head(computeSplit1mat(x = re))
```
<span id="page-6-0"></span>

Concatinates all input data.

# Usage

```
concatFCS(x, ...)
## S4 method for signature 'flowSet'
concatFCS(x, out_path = NULL)
## S4 method for signature 'character'
concatFCS(x, out_path = NULL)
## S4 method for signature 'list'
concatFCS(x, out_path = NULL)
```
# Arguments

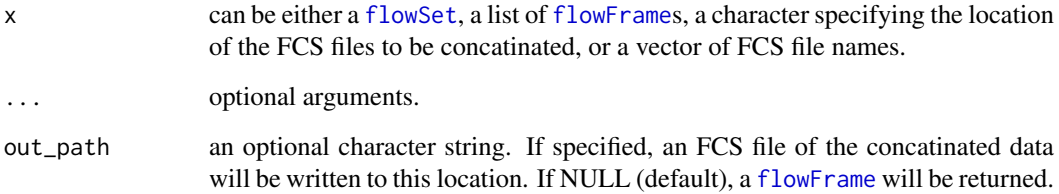

# Value

a [flowFrame](#page-0-0) containing measurement intensities of all input data or a character of the FCS file name.

#### Author(s)

Helena Lucia Crowell <crowellh@student.ethz.ch>

```
data(raw_data)
concatFCS(raw_data)
```
- <span id="page-7-0"></span>raw\_data a [flowSet](#page-0-0) with 3 experiments, each containing 2'500 raw measurements with a variation of signal over time. Samples were mixed with DVS beads capture by mass channels 140, 151, 153, 165 and 175.
- sample\_ff a [flowFrame](#page-0-0) following a 6-choose-3 barcoding scheme where mass channels 102, 104, 105, 106, 108, and 110 were used for labeling such that each of the 20 individual barcodes are positive for exactly 3 out of the 6 barcode channels.
- sample\_key a data. frame of dimension 20 x 6 with sample names as row and barcode masses as column names. Contains a binary code of length 6 for each sample in sample\_ff, e.g. 111000, as its unique identifier.
- ss\_exp a [flowFrame](#page-0-0) with 20'000 events. Contains 36 single-antibody stained controls where beads were stained with antibodies captured by mass channels 139, 141 through 156, and 158 through 176, respectively, and pooled together.

mp\_cells a [flowFrame](#page-0-0) with 5000 spill-affected multiplexed cells and 39 measurement parameters.

#### Value

see descriptions above.

#### Author(s)

Helena Lucia Crowell <crowellh@student.ethz.ch>

```
### example data for normalization:
    # raw measurement data
   data(raw_data)
```

```
### example data for debarcoding:
   # 20 barcoded samples
   data(sample_ff)
   # 6-choose-3 barcoding scheme
   data(sample_key)
```

```
### example data for compensation:
   # single-stained control samples
   data(ss_exp)
   # multiplexed cells
   data(mp_cells)
```
<span id="page-8-0"></span>dbFrame-class *Debarcoding frame class*

#### <span id="page-8-1"></span>Description

This class represents the data returned by and used throughout debarcoding.

# Details

Objects of class dbFrame hold all data required for debarcoding:

- 1. as the initial step of single-cell deconcolution, [assignPrelim](#page-2-1) will return a dbFrame containing the input measurement data, barcoding scheme, and preliminary event assignments.
- 2. assignments will be made final by [applyCutoffs](#page-1-1). Optionally, population-specific separation cutoffs may be estimated by running [estCutoffs](#page-11-1) prior to this.
- 3. [plotYields](#page-18-1), [plotEvents](#page-15-1) and [plotMahal](#page-16-1) aim to guide selection of devoncolution parameters and to give a sense of the resulting barcode assignment quality.

show(dbFrame) will display

- the dimensionality of the measurement data and number of barcodes
- current assignments in order of decreasing population size
- current separation cutoffs
- the average and per-population yield that will be achieven upon debarcoding

#### Slots

exprs a matrix containing raw intensities of the input flowFrame.

- bc\_key binary barcoding scheme with numeric masses as column names and samples names as row names OR a numeric vector of barcode masses.
- bc\_ids vector of barcode IDs. If a barcoding scheme is supplied, the respective binary code's row name, else, the mass of the respective barcode channel.
- deltas numeric vector of separations between positive and negative barcode populations computed from normalized barcode intensities.
- normed\_bcs matrix containing normalized barcode intensities.
- mhl\_dists mahalanobis distances.
- sep\_cutoffs numeric vector of distance separation cutoffs between positive and negative barcode populations above which events will be unassigned.
- mhl\_cutoff non-negative and non-zero numeric value specifying the Mahalanobis distance below which events will be unassigned.
- counts matrix of dimension  $(\# \text{barcodes})x(101)$  where each row contains the number of events within a barcode for which positive and negative populations are separated by a distance between in [0,0.01), ..., [0.99,1], respectively.
- yields a matrix of dimension  $(\# \text{barcodes})x(101)$  where each row contains the percentage of events within a barcode that will be obtained after applying a separation cutoff of 0, 0.01, ..., 1, respectively.

#### Author(s)

Helena Lucia Crowell <crowellh@student\_ethz\_ch>

<span id="page-9-0"></span>

Methods for replacing and accessing slots in a [dbFrame](#page-8-1).

# Usage

 $bc_{\text{key}}(x)$  $bc\_ids(x)$ deltas(x) normed\_bcs(x) mhl\_dists(x) sep\_cutoffs(x) mhl\_cutoff(x) counts(x) yields(x) ## S4 method for signature 'dbFrame' exprs(object) ## S4 method for signature 'dbFrame' bc\_key(x) ## S4 method for signature 'dbFrame'  $bc\_ids(x)$ ## S4 method for signature 'dbFrame' deltas(x) ## S4 method for signature 'dbFrame' normed\_bcs(x) ## S4 method for signature 'dbFrame' mhl\_dists(x) ## S4 method for signature 'dbFrame' sep\_cutoffs(x) ## S4 method for signature 'dbFrame'

#### <span id="page-10-0"></span>dbFrame-methods 11

```
## S4 method for signature 'dbFrame'
counts(x)
## S4 method for signature 'dbFrame'
yields(x)
## S4 replacement method for signature 'dbFrame, numeric'
mhl_cutoff(x) <- value
## S4 replacement method for signature 'dbFrame,ANY'
mhl_cutoff(x) < - value
## S4 replacement method for signature 'dbFrame, numeric'
sep\_cutoffs(x) \leftarrow value## S4 replacement method for signature 'dbFrame,ANY'
sep\_cutoffs(x) \leq value
```
# Arguments

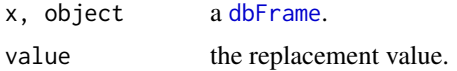

#### Value

exprs extracts the raw data intensities.

bc\_key extracts the barcoding scheme.

- bc\_ids extracts currently made event assignments.
- deltas extracts barcode separations computed from normalized intensities. sep\_cutoffs apply to these values (see [applyCutoffs](#page-1-1)).

normed\_bcs extracts normalized barcode intensities (see [assignPrelim](#page-2-1)).

- sep\_cutoffs, sep\_cutoffs<- extracts or replaces separation cutoffs. If option sep\_cutoffs is not specified, these will be used by [applyCutoffs](#page-1-1). Replacement value must be a non- negative numeric with length one or same length as the number of barcodes.
- mhl\_cutoff, mhl\_cutoff<- extracts or replaces the Mahalanobis distance threshold above which events are to be unassigned. Replacement value must be a single non-negative and non-zero numeric.

counts extract the counts matrix (see [dbFrame](#page-8-1)).

yields extract the yields matrix (see [dbFrame](#page-8-1)).

# Author(s)

Helena Lucia Crowell <crowellh@student.ethz.ch>

```
data(sample_ff, sample_key)
re \leq assignPrelim(x = sample_ff, y = sample_key)
# set global cutoff parameter
sep_cutoffs(re) <- 0.4
```

```
re \leftarrow applyCutoffs(x = re)# subset a specific population, e.g. A1: 111000
a1 <- bc\_ids(re) == "A1"head(exprs(sample_ff[a1, ]))
# subset unassigned events
unassigned \leq - bc_ids(re) == 0
head(exprs(sample_ff[unassigned, ]))
```
<span id="page-11-1"></span>

estCutoffs *Estimation of distance separation cutoffs*

# Description

For each barcode, estimates a cutoff parameter for the distance between positive and negative barcode populations.

# Usage

```
estCutoffs(x, ...)
```
## S4 method for signature 'dbFrame' estCutoffs(x, verbose = TRUE)

# Arguments

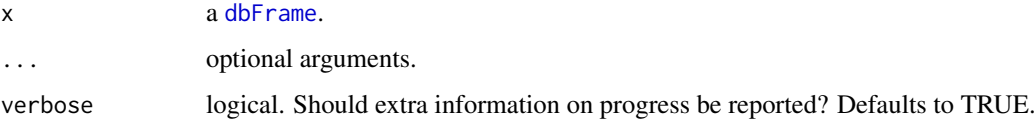

#### Value

Will update the sep\_cutoffs, mhl\_cutoff, counts and yields slots of the input [dbFrame](#page-8-1) and return the latter.

# Author(s)

Helena Lucia Crowell <crowellh@student.ethz.ch>

```
data(sample_ff, sample_key)
re <- assignPrelim(x = sample_ff, y = sample_key)
estCutoffs(x = re)
```
<span id="page-11-0"></span>

<span id="page-12-0"></span>

Estimates a trim value that will minimize the sum over squared popultion- and channel-wise squared medians upon compensation.

# Usage

```
estTrim(x, ...)
## S4 method for signature 'dbFrame'
estTrim(x, min = 0.05, max = 0.2, step = 0.01,
 out_path = NULL, name_ext = NULL)
```
#### Arguments

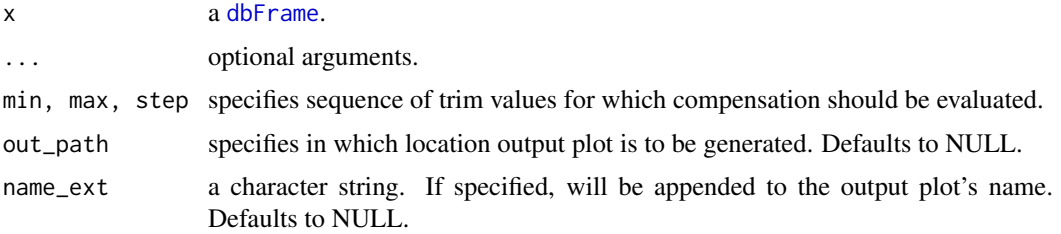

#### Value

For each value along seq(min, max, step), estTrim will call [computeSpillmat](#page-5-1) with method = "mean" and the respective trim parameter. Returned will be an interactive plot displaying channel-wise medians upon compensation, and the mean squared deviation from 0. Each point is labeled with the respective interacting channels.

#### Author(s)

Helena Lucia Crowell <crowellh@student.ethz.ch>

#### Examples

```
# get single-stained control samples
data(ss_exp)
```
# specify mass channels stained for bc\_ms <- c(139, 141:156, 158:176)

```
re \leftarrow \text{assignPrelim}(x = ss\_\text{exp}, y = bc\_\text{ms})re <- estCutoffs(x = re)
re <- applyCutoffs(x = re)
estTrim(x = re, min = 0.02, max = 0.14, step = 0.02)
```
<span id="page-13-0"></span>

an implementation of Finck et al.'s normalization of mass cytometry data using bead standards with automated bead gating.

# Usage

```
normCytof(x, y, ...)
## S4 method for signature 'flowFrame'
normCytof(x, y, out_path = NULL, remove_beads = TRUE,
 norm_to = NULL, k = 500, trim = 5, verbose = TRUE)
## S4 method for signature 'character'
normCytof(x, y, out_path = NULL, remove_beads = TRUE,
 norm_to = NULL, k = 500, trim = 5, verbose = TRUE)
```
#### Arguments

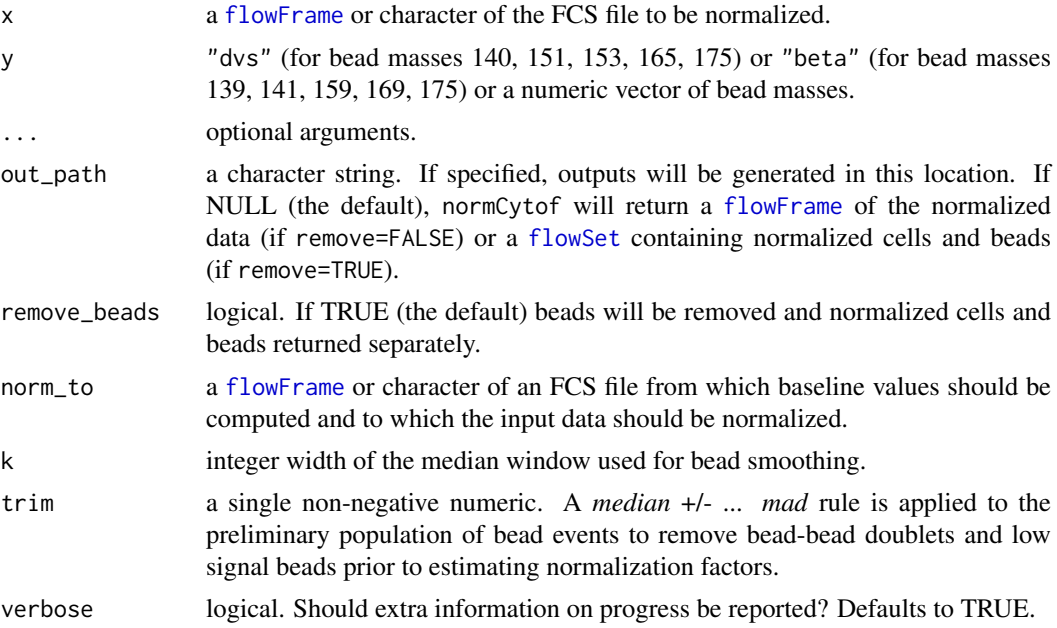

# Value

if out\_path=NULL (the default) a [flowFrame](#page-0-0) of the normalized data (if remove=FALSE) or [flowSet](#page-0-0) containing normalized cells and beads (if remove=TRUE). Else, a character of the location where output FCS files and plots have been generated.

# Author(s)

Helena Lucia Crowell <crowellh@student.ethz.ch>

#### <span id="page-14-0"></span>outFCS and the state of the state of the state of the state of the state of the state of the state of the state of the state of the state of the state of the state of the state of the state of the state of the state of the

#### References

Finck, R. et al. (2013). Normalization of mass cytometry data with bead standards. *Cytometry A* 83A, 483-494.

# Examples

```
data(raw_data)
ff <- concatFCS(raw_data)
normCytof(x = ff, y = "dvs", k=300)
```
outFCS *Write population-wise FCS files*

#### Description

Writes an FCS file for each sample from a dbFrame.

#### Usage

```
outFCS(x, out-path = tempdir(), ...)## S4 method for signature 'dbFrame'
outFCS(x, out_path = tempdir(), out_nms = NULL,
```
#### verbose = TRUE)

#### Arguments

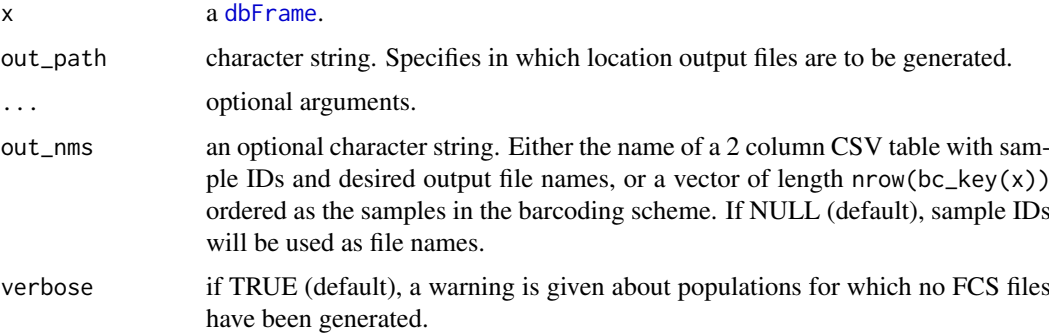

# Details

Creates a separate FCS file for each barcode population. If out\_nms is NULL (the default), files will be named after the barcode population's ID in the bc\_key slot of the input [dbFrame](#page-8-1); unassigned events will be written to "unassigned.fcs", and no output is generated for populations with less than 10 event assignments.

# Value

a character of the output path.

#### Author(s)

Helena Lucia Crowell <crowellh@student.ethz.ch>

#### Examples

```
data(sample_ff, sample_key)
re <- assignPrelim(x = sample_ff, y = sample_key)
re <- estCutoffs(x = re)
re <- applyCutoffs(x = re)
outFCS(x = re, out_path = file.path(tempdir())
```
<span id="page-15-1"></span>plotEvents *Event plot*

#### Description

Shows normalized barcode intensities for a given barcode.

#### Usage

```
plotEvents(x, ...)
```
## S4 method for signature 'dbFrame' plotEvents(x, which = "all",  $n$ \_events = 100, out\_path = NULL, name\_ext = NULL)

# Arguments

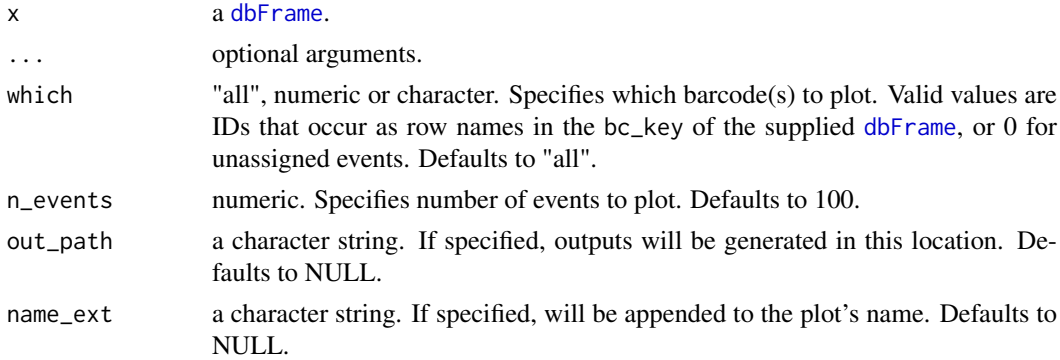

# Value

plots intensities normalized by population for each barcode specified by which: Each event corresponds to the intensities plotted on a vertical line at a given point along the x-axis. Events are scaled to the 95% quantile of the population it has been assigned to. Barcodes with less than 50 event assignments will be skipped; it is strongly recoomended to remove such populations or reconsider their separation cutoffs.

# Author(s)

Helena Lucia Crowell <crowellh@student.ethz.ch>

<span id="page-15-0"></span>

#### <span id="page-16-0"></span>plotMahal 17

#### References

Zunder, E.R. et al. (2015). Palladium-based mass tag cell barcoding with a doublet-filtering scheme and single-cell deconvolution algorithm. *Nature Protocols* 10, 316-333.

# Examples

data(sample\_ff, sample\_key)

```
# view preliminary assignments
re \leq assignPrelim(x = sample_ff, y = sample_key)
plotEvents(x = re, which = "D1", n_events = 1000)# apply deconvolution parameters
```

```
re <- estCutoffs(re)
re \leftarrow applyCutoffs(x = re)plotEvents(x = re, which = "D1", n_events = 500)
```
<span id="page-16-1"></span>plotMahal *Biaxial plot*

# Description

Histogram of counts and plot of yields as a function of separation cutoffs.

# Usage

```
plotMahal(x, ...)
## S4 method for signature 'dbFrame'
plotMahal(x, which, cofactor = 50, out-path = NULL,name\_ext = NULL)
```
#### Arguments

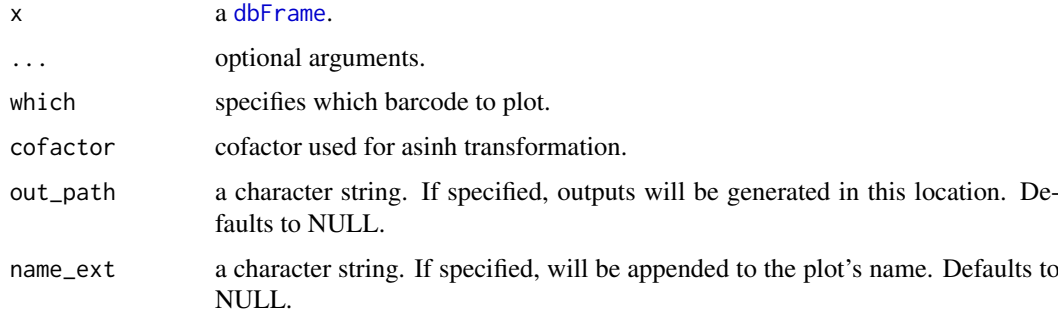

# Value

plots all inter-barcode interactions for the population specified by argument which. Events are colored by their Mahalanobis distance.

# Author(s)

Helena Lucia Crowell <crowellh@student.ethz.ch>

#### References

Zunder, E.R. et al. (2015). Palladium-based mass tag cell barcoding with a doublet-filtering scheme and single-cell deconvolution algorithm. *Nature Protocols* 10, 316-333.

# Examples

```
data(sample_ff, sample_key)
re \le - assignPrelim(x = sample_ff, y = sample_key)
re <- estCutoffs(x = re)
re <- applyCutoffs(x = re)
plotMahal(x = re, which = "B3")
```
plotSpillmat *Spillover matrix heat map*

### Description

Generates a heat map of the spillover matrix annotated with estimated spill percentages.

#### Usage

```
plotSpillmat(bc_ms, SM, annotate = TRUE, palette = NULL)
```
# Arguments

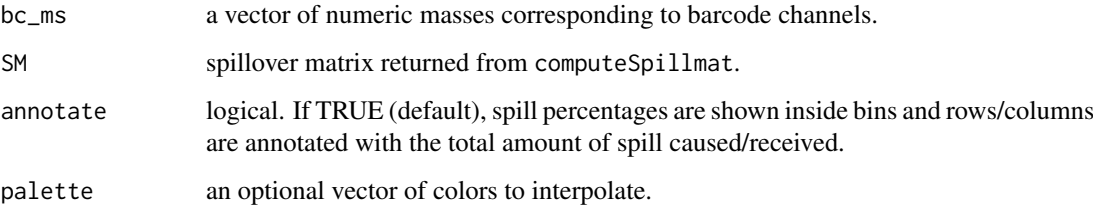

# Value

plots estimated spill percentages as a heat map. Colours are ramped to the highest spillover value present

# Author(s)

Helena Lucia Crowell <crowellh@student.ethz.ch>

<span id="page-17-0"></span>

#### <span id="page-18-0"></span>plotYields the contract of the contract of the contract of the contract of the contract of the contract of the contract of the contract of the contract of the contract of the contract of the contract of the contract of the

# Examples

```
# get single-stained control samples
data(ss_exp)
# specify mass channels stained for
bc_ms <- c(139, 141:156, 158:176)
re \leftarrow \text{assignPrelim}(x = ss\_exp, y = bc\_ms)re <- estCutoffs(x = re)
re <- applyCutoffs(x = re)
spillMat <- computeSpillmat(x = re)
plotSpillmat(bc_ms = bc_ms, SM = spillMat)
```
<span id="page-18-1"></span>plotYields *Yield plot*

#### Description

Distribution of barcode separations and yields as a function of separation cutoffs.

#### Usage

plotYields(x, ...)

## S4 method for signature 'dbFrame'  $plotYields(x, which = 0, annotate = TRUE,$ legend = TRUE, out\_path = NULL, name\_ext = NULL)

# Arguments

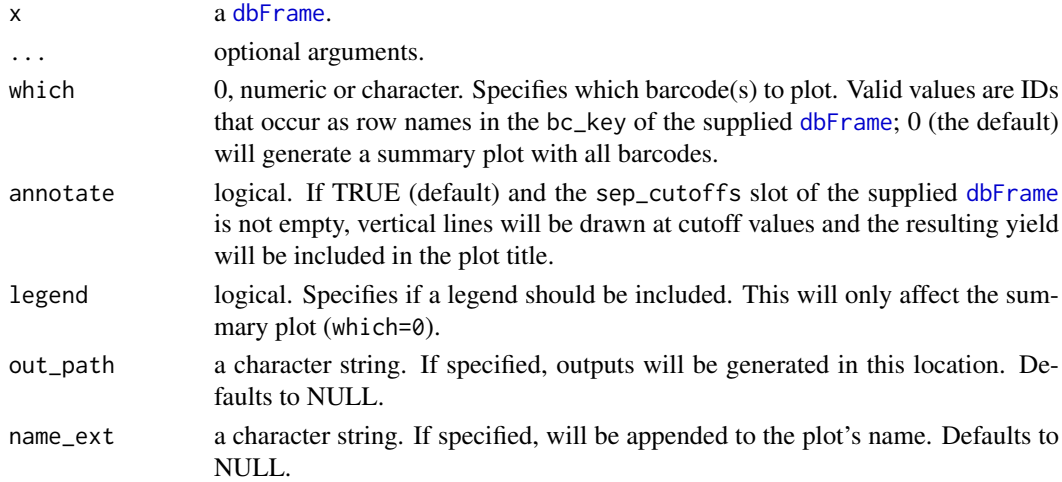

### Details

The overall yield that will be achieved upon application of the specified set of separation cutoffs is indicated in the summary plot. Respective separation thresholds and their resulting yields are included in each barcode's plot. The separation cutoff value should be chosen such that it appropriately balances confidence in barcode assignment and cell yield.

# Value

plots the distribution of barcode separations and yields upon debarcoding as a function of separation cutoffs. If available, currently used separation cutoffs as well as their resulting yields will be indicated in the plot's main title.

# Author(s)

Helena Lucia Crowell <crowellh@student.ethz.ch>

# References

Zunder, E.R. et al. (2015). Palladium-based mass tag cell barcoding with a doublet-filtering scheme and single-cell deconvolution algorithm. *Nature Protocols* 10, 316-333.

```
data(sample_ff, sample_key)
re <- assignPrelim(x = sample_ff, y = sample_key)
re <- estCutoffs(x = re)
# all barcodes summary plot
plotYields(x = re, which = 0)# plot for specific sample
plotYields(x = re, which = "C1")
```
# <span id="page-20-0"></span>Index

applyCutoffs, [2,](#page-1-0) *[9](#page-8-0)*, *[11](#page-10-0)* applyCutoffs,dbFrame-method *(*applyCutoffs*)*, [2](#page-1-0) assignPrelim, [3,](#page-2-0) *[9](#page-8-0)*, *[11](#page-10-0)* assignPrelim,character,data.frame-method *(*assignPrelim*)*, [3](#page-2-0) assignPrelim,character,vector-method *(*assignPrelim*)*, [3](#page-2-0) assignPrelim,flowFrame,data.frame-method *(*assignPrelim*)*, [3](#page-2-0) assignPrelim,flowFrame,vector-method *(*assignPrelim*)*, [3](#page-2-0)

bc\_ids *(*dbFrame-methods*)*, [10](#page-9-0) bc\_ids,dbFrame-method *(*dbFrame-methods*)*, [10](#page-9-0) bc\_key *(*dbFrame-methods*)*, [10](#page-9-0) bc\_key,dbFrame-method *(*dbFrame-methods*)*, [10](#page-9-0)

```
compCytof, 4
compCytof,character,matrix-method
        (compCytof), 4
compCytof,flowFrame,matrix-method
        (compCytof), 4
computeSpillmat, 6, 13
computeSpillmat,dbFrame-method
        (computeSpillmat), 6
concatFCS, 7
concatFCS,character-method (concatFCS),
        7
concatFCS,flowSet-method (concatFCS), 7
concatFCS,list-method (concatFCS), 7
counts (dbFrame-methods), 10
counts,dbFrame-method
        (dbFrame-methods), 10
```
data, [8](#page-7-0) dbFrame, *[2](#page-1-0)*, *[4](#page-3-0)*, *[6](#page-5-0)*, *[10](#page-9-0)[–13](#page-12-0)*, *[15–](#page-14-0)[17](#page-16-0)*, *[19](#page-18-0)* dbFrame *(*dbFrame-class*)*, [9](#page-8-0) dbFrame-class, [9](#page-8-0) dbFrame-methods, [10](#page-9-0) deltas *(*dbFrame-methods*)*, [10](#page-9-0)

deltas,dbFrame-method *(*dbFrame-methods*)*, [10](#page-9-0) estCutoffs, *[9](#page-8-0)*, [12](#page-11-0) estCutoffs,dbFrame-method *(*estCutoffs*)*, [12](#page-11-0) estTrim, [13](#page-12-0) estTrim,dbFrame-method *(*estTrim*)*, [13](#page-12-0) exprs *(*dbFrame-methods*)*, [10](#page-9-0) exprs,dbFrame-method *(*dbFrame-methods*)*, [10](#page-9-0) flowFrame, *[4,](#page-3-0) [5](#page-4-0)*, *[7,](#page-6-0) [8](#page-7-0)*, *[14](#page-13-0)* flowSet, *[7,](#page-6-0) [8](#page-7-0)*, *[14](#page-13-0)* mhl\_cutoff *(*dbFrame-methods*)*, [10](#page-9-0) mhl\_cutoff,dbFrame-method *(*dbFrame-methods*)*, [10](#page-9-0) mhl\_cutoff<- *(*dbFrame-methods*)*, [10](#page-9-0) mhl\_cutoff<-,dbFrame,ANY-method *(*dbFrame-methods*)*, [10](#page-9-0) mhl\_cutoff<-,dbFrame,numeric-method *(*dbFrame-methods*)*, [10](#page-9-0)

mhl\_dists *(*dbFrame-methods*)*, [10](#page-9-0) mhl\_dists,dbFrame-method *(*dbFrame-methods*)*, [10](#page-9-0) mp\_cells *(*data*)*, [8](#page-7-0)

normCytof, [14](#page-13-0) normCytof,character-method *(*normCytof*)*, [14](#page-13-0) normCytof,flowFrame-method *(*normCytof*)*, [14](#page-13-0) normed\_bcs *(*dbFrame-methods*)*, [10](#page-9-0) normed\_bcs,dbFrame-method *(*dbFrame-methods*)*, [10](#page-9-0)

outFCS, [15](#page-14-0) outFCS,dbFrame-method *(*outFCS*)*, [15](#page-14-0)

plotEvents, *[9](#page-8-0)*, [16](#page-15-0) plotEvents,dbFrame-method *(*plotEvents*)*, [16](#page-15-0) plotMahal, *[9](#page-8-0)*, [17](#page-16-0) plotMahal,dbFrame-method *(*plotMahal*)*, [17](#page-16-0) 22 INDEX

```
plotSpillmat
, 18
plotYields
,
9
, 19
plotYields,dbFrame-method
(plotYields
)
,
         19
raw_data
(data
)
,
8
sample_ff
(data
)
,
8
sample_key
(data
)
,
8
sep_cutoffs
(dbFrame-methods
)
, 10
sep_cutoffs,dbFrame-method (dbFrame-methods), 10
sep_cutoffs<-
(dbFrame-methods
)
, 10
sep_cutoffs<-,dbFrame,ANY-method (dbFrame-methods), 10
sep_cutoffs<-,dbFrame,numeric-method (dbFrame-methods), 10
ss_exp
(data
)
,
8
yields
(dbFrame-methods
)
, 10
yields,dbFrame-method
```
*(*dbFrame-methods *)* , [10](#page-9-0)